#### НАЦІОНАЛЬНИЙ УНІВЕРСИТЕТ БІОРЕСУРСІВ І ПРИРОДОКОРИСТУВАННЯ УКРАЇНИ

Кафедра геоінформатики і аерокосмічних достажень Землі

ФАКУЛЬТЕТ АТВЕРДЖУЮ» **ФАКУЛЬТЕТ** акультету земленпорядкування Декан₹ Свеюков Т.О. травня 2022 р.

#### РОЗГЛЯНУТО І СХВАЛЕНО

на засіданні кафедри геоінформатики і аерокосмічних досліджень Землі Протокол № 12 від «27» квітня 2022 р. Завідувач кафедри  $\mathcal{H}$ ora $\mathcal{H}$  KOXAH C.C.

ПОГОДЖЕНО

Гарант освітньої програми Ковальчук І.П.

#### НАВЧАЛЬНА ПРАКТИКА з лисципліни ГЕОІНФОРМАТИКА, ІНФОРМАТИКА І ПРОГРАМУВАННЯ

Галузь знань Спеціальність Спеціалізація Факультет Розробники

19. Архітектура та будівництво 193. Геодезія та землеустрій

Землевпорядкування д.т.н., проф. Кохан С.С.,

(посада, науковий ступінь, вчене звання)

к.т.н., доцент Москаленко А.А. (посада, науковий ступінь, вчене звання)

(посада, науковий ступінь, вчене звання)

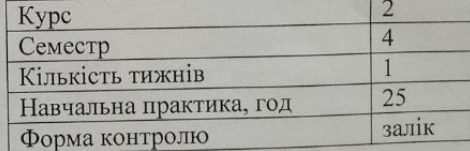

Київ - 2022 р.

 $\mathbf{1}$ 

# МЕТА І ЗАВДАННЯ ПРОХОДЖЕННЯ НАВЧАЛЬНОЇ ПРАКТИКИ

#### **Мета:**

Полягає у формуванні у студентів теоретичних знань з використання спеціалізованих програмних засобів, засвоєння їхніх можливостей для роботи з різнорідними геопросторовими даними, результатами польових вимірювань та вишукувань, створення цифрових картографічних творів.

#### **Завдання:**

- − навчитися працювати з інструментами QGIS;
- − навчитися обробляти геопросторові дані;
- − навчитися створювати макети для друку на основі геопросторових даних;
- − навчитися створювати технічну документацію для планування розвитку району.

#### **У результаті виконання завдання під час проходження навчальної практики студент повинен:**

#### **ЗНАТИ:**

− базові інструменти QGIS для роботи з геопросторовими даними;

- − види геопросторових даних;
- − мету, призначення та структуру технічної документації;

− основні модулі та функції для роботи із системами координат і картографічними проекціями;

− основні функції програмних засобів, які забезпечують роботу з растровими та векторними даними.

#### **ВМІТИ:**

− користуватися інструментами QGIS;

− правильно обробляти дані згідно поставленого завдання;

− створювати макети для друку;

− робити правильні висновки за результатами дослідження, які повинні відповідати поставленим цілям і задачам**.** 

#### **Навчальна дисципліна забезпечує формування ряду компетентностей:**

#### *- інтегральні компетентності:*

ІК. Здатність розв'язувати складні спеціалізовані задачі геодезії та землеустрою

#### *- загальні компетентності (ЗК):*

ЗК01. Здатність вчитися й оволодівати сучасними знаннями. ЗК02. Здатність застосовувати знання у практичних ситуаціях. ЗК05. Здатність спілкуватися іноземною мовою. ЗК06. Здатність використовувати інформаційні та комунікаційні технології. ЗК07. Здатність працювати автономно. ЗК08. Здатність працювати в команді. ЗК13. Здатність зберігати, примножувати моральні, культурні, наукові цінності і досягнення суспільства на основі розуміння історії, закономірностей розвитку предметної області, її місця в загальній системі знань про природу й суспільство, а також в розвитку суспільства, техніки і технологій, використовувати різні види та форми рухової активності для відпочинку та ведення здорового способу життя.

*- фахові (спеціальні) компетентності (ФК):* СК04. Здатність обирати та використовувати ефективні методи, технології та обладнання для здійснення професійної діяльності у сфері геодезії та землеустрою. СК05. Здатність застосовувати сучасне інформаційне, технічне і технологічне забезпечення для вирішення складних питань геодезії та землеустрою. СК06. Здатність виконувати дистанційні, наземні, польові та камеральні дослідження, інженерні розрахунки з опрацювання результатів досліджень, оформляти результати досліджень, готувати звіти при вирішенні завдань геодезії та землеустрою. СК07. Здатність збирати, оновлювати, опрацьовувати, критично оцінювати, інтерпретувати, зберігати, оприлюднювати і використовувати геопросторові дані та метадані щодо об'єктів природного і техногенного походження. СК09. Здатність застосовувати інструменти, прилади, обладнання, устаткування при виконанні завдань геодезії та землеустрою. СК10. Здатність здійснювати моніторинг та оцінку земель.

*Програмні результати навчання (ПРН):* РН2. Організовувати і керувати професійним розвитком осіб і груп. РН3. Доносити до фахівців і нефахівців інформацію, ідеї, проблеми, рішення, власний досвід та аргументацію. РН4. Знати та застосовувати у професійній діяльності нормативно-правові акти, нормативно-технічні документи, довідкові матеріали в сфері геодезії та землеустрою і суміжних галузей. РН9. Збирати, оцінювати, інтерпретувати та використовувати геопросторові дані, метадані щодо об'єктів природного і техногенного походження, застосовувати статистичні методи їхнього аналізу для розв'язання спеціалізованих задач у сфері геодезії та землеустрою. РН10. Обирати і застосовувати інструменти, обладнання, устаткування та програмне забезпечення, які необхідні для дистанційних, наземних, польових і камеральних досліджень у сфері геодезії та землеустрою. РН11. Організовувати та виконувати дистанційні, наземні, польові і камеральні роботи в сфері геодезії та землеустрою, оформляти результати робіт, готувати відповідні звіти. РН15. Розробляти і приймати ефективні рішення щодо професійної діяльності у сфері геодезії та землеустрою, у тому числі за умов невизначеності.

### 2. Загальні положення

Навчальна практика у четвертому семестрі з дисципліни «ГЕОІНФОРМАТИКА, ІНФОРМАТИКА І ПРОГРАМУВАННЯ» передбачена навчальним планом за спеціальністю 193. Геодезія та землеустрій. Практика є логічним продовженням вивчення та закріплення набутих теоретичних знань iз курсу «ГЕОІНФОРМАТИКА, ІНФОРМАТИКА І ПРОГРАМУВАННЯ». Її проходження є обов'язковим для кожного студента факультету землевпорядкування. Завдання практики: систематизація, закріплення, поглиблення та узагальнення знань, які отримали студенти 2-го курсу під час вивчення дисципліни; набуття практичних навичок використання комп'ютерних технологій фахівцями із геодезії та землеустрою у своїй практичній роботі.

До практики допускаються студенти, які виконали й захистили всі лабораторні та самостійні роботи під час проходження теоретичного навчання. Логічним завершенням практики є залік.

Навчальна практика у 2021 н.р. проводиться очно на основі використання платформи elearn та комп'ютерних класів.

#### **3. Організація та керівництво практикою.**

#### **Правила внутрішнього розпорядку та техніки безпеки.**

Загальне керівництво практикою здійснюється завідувачем кафедри геоінформатики і аерокосмічних досліджень Землі.

Навчальними академічними групами керують викладачі кафедри.

До обов'язків керівника академічної групи входить:

- складання графіку навчальної практики за окремими видами робіт;
- висвітлення та пояснення змісту завдань, видача вихідних даних (варіантів завдань);
	- демонстрація правильної методики виконання завдань;
	- проведення контролю за ходом виконання завдань;
	- своєчасне приймання та оцінювання виконуваних студентами робіт;

- постійний нагляд за станом трудової дисципліни, порядком та організованістю студентів.

Тривалість практики для студентів 2 курсу, відповідно до навчального плану за спеціальністю 193. Геодезія та землеустрій – 6 робочих днів (1 тиждень): робота з пошуковими системами – 2 дні, ознайомлення з основними модулями програмних засобів – 2 дні, оформлення звіту з навчальної практики – 1 день, приймання виконаних завдань і залік – 1 день.

## Ознайомлення з технікою безпеки та правилами користування робочим місцем

Основне завдання техніки безпеки і охорони праці – це попередження причин, які викликають нещасні випадки на виробництві.

Робота з вивчення інструменту сучасних програмних засобів наразі вимагає основну частину робочого часу проводити за комп'ютером, а отже необхідно знати правила безпечного користування комп'ютером та периферійними пристроями. Основна мета комп'ютерної безпеки – запобігти виробничим травмам, ушкодженню здоров'я.

При виконанні робіт на комп'ютерах необхідно дотримуватись вимог загальної інструкції та даної інструкції з охорони праці.

До самостійної роботи на комп'ютерах допускаються особи, які склади іспит з дисципліни «ГЕОІНФОРМАТИКА, ІНФОРМАТИКА І ПРОГРАМУВАННЯ», пройшли вступний інструктаж з охорони праці та первинний інструктаж з охорони праці на робочому місці.

Під час роботи на комп'ютерах можуть діяти такі небезпечні та шкідливі фактори, як фізичні фактори та психофізіологічні.

Основним обладнанням робочого місця користувача комп'ютера є монітор, системний блок та клавіатура.

При роботі з текстовою інформацією (в режимі введення даних та редагування тексту, читання з екрану) найбільш фізіологічним правильним є зображення чорних знаків на світлому (білому) фоні.

Монітор повинен бути розташований на робочому місці так, щоб поверхня екрана перебувала в центрі поля зору на відстані 400-700 мм від очей користувача. Рекомендується розміщувати елементи робочого місця так, щоб витримувалася однакова відстань очей від екрана, клавіатури, тексту. З метою зняття напруження з очей рекомендується кожні півгодини відволікатися від монітора і дивитися на віддалені предмети.

Зручна робоча поза при роботі з комп'ютером забезпечується регулюванням висоти робочого столу, крісла та підставки для ніг. Раціональним робочим положенням може вважатися таке положення, при якому ступні оператора розташовані горизонтально на підлозі або підставці для ніг, стегна зорієнтовані у горизонтальній площині, верхні частини рук – вертикальні. Кут ліктьового суглоба коливається в межах 70-90°, зап'ястя зігнуті під кутом не більше ніж 20°, нахил голови 15-20°.

Для нейтралізації зарядів статичної електрики в приміщенні, де виконується робота на комп'ютерах, в тому числі на лазерних та світлодіодних принтерах, рекомендується збільшувати вологість повітря за допомогою кімнатних зволожувачів. Не рекомендується носити одяг із синтетичних матеріалів.

Для збереження здоров'я очей рекомендується:

- повернути монітор так, щоб було зручно дивитися на екран – під прямим кутом (а не збоку) і трохи зверху вниз, при цьому екран має бути трохи нахиленим, нижній його край ближче до оператора;

яскравість свічення екрана – не менше  $100K<sub>A</sub>/M<sup>2</sup>$ ;

- відношення яскравості монітора до яскравості оточуючих його поверхонь в робочій зоні – не більше 3:1;

мінімальний розмір точки свічення не більше 0,4 мм для монохромного монітора і не менше 0,6 мм для кольорового, контрастність зображення знаку – не менше 0,8;

- роздільна здатність повинна бути не нижчою 768X640 точок на дюйм, а кадрова частота – не меншою 75 Гц;

при виявленні будь-яких несправностей, роботу не розпочинати до усунення негативних факторів.

- Вимоги безпеки під час виконання роботи:

- необхідно стійко розташовувати клавіатуру на робочому столі, не допускати її хитання;

- під час роботи сидіти прямо, не напружуватися. Зберігати правильне положення при роботі з комп'ютером допомагає раціонально підібраний робочий стілець або крісло, яке можна легко пристосувати під фігуру. Спинка стільця повинна підтримувати нижню половину спини, але при цьому бути жорстко закріпленою, щоб не перешкоджати рухам в процесі роботи;

- для запобігання несприятливого впливу на користувача пристроїв типу "миша" належить забезпечувати вільну велику поверхню столу для переміщення "миші" і зручного упору ліктьового суглоба;

- не дозволяються сторонні розмови, подразнюючі шуми;

- користувач несе індивідуальну відповідальність за санітарний, технічний стан та укомплектованість робочого місця;

- при появі запаху або/та видимих ознак задимлення потрібно негайно повідомити викладача або системного адміністратора та від'єднати прилад від електромережі. При необхідності скористатися вогнегасником;

- періодично при вимкненому комп'ютері прибирати ледь змоченою мильним розчином бавовняною ганчіркою порох з поверхонь апаратури. Екран ВДТ та захисний екран протирають ганчіркою, змоченою у спирті. Не дозволяється використовувати рідинні або аерозольні засоби чищення поверхонь комп'ютера.

#### **Забороняється (при роботі в лабораторії):**

- Користуватися робочим місцем без дозволу системного адміністратора, завідувача кафедри або викладача;

- Самостійно вмикати та вимикати комп'ютер;
- Самостійно ремонтувати апаратуру;
- Класти будь-яку предмети на апаратуру комп'ютера;

Закривати будь-чим вентиляційні отвори апаратури, що може призвести до її перегрівання і виходу з ладу;

- Користуватися програмами та інформацією, які не використовуються в завданні; - Записувати або переписувати програму та інформацію, без дозволу системного адміністратора та викладача;

- Суворо забороняється змінювати опції та налаштування комп'ютера.

- Для зняття статичної еклектики рекомендується час від часу доторкатися до металевих поверхонь.

#### **Вимоги безпеки після закінчення роботи**:

Завершити та записати у пам'ять комп'ютера файл, що знаходиться в роботі (у власну робочу папку);

- вимкнути принтер та інші периферійні пристрої. Штепсельні вилки витягнути з розеток;

- прибрати робоче місце;

-

- ретельно вимити руки теплою водою з милом;

- вимкнути кондиціонер, освітлення і загальне електроживлення;

Щоб уникнути серйозних проблем із хребтом, рекомендується працювати за комп'ютером не більше шести годин в день, причому через кожні дві години робити гімнастику протягом тридцяти хвилин.

Потрібно відрегулювати висоту клавіатури таким чином, щоб вибрати для себе найбільш зручний кут нахилу.

Потрібно робити регулярні короткі перерви в роботі на клавіатурі з масажем і розминкою рук, що реально допомагає усунути неприємні відчуття у верхніх кінцівках.

## 4. Методика виконання

При проходженні практики кожен студент отримує індивідуальне завдання за варіантом. Оформлення результатів навчальної практики представляється у вигляді звіту.

Методика виконання завдання, приклад оформлення, варіанти завдань розміщені на<br>сторінці спектронного курсу з ланої лисципліни: 1 група сторінці електронного курсу з даної дисципліни: 1 група [https://elearn.nubip.edu.ua/course/view.php?id=707,](https://elearn.nubip.edu.ua/course/view.php?id=707) 2 група (англомовна) [https://elearn.nubip.edu.ua/course/view.php?id=2438.](https://elearn.nubip.edu.ua/course/view.php?id=2438) Після оформлення Звіту його

завантажують в **Elearn** для оцінювання.

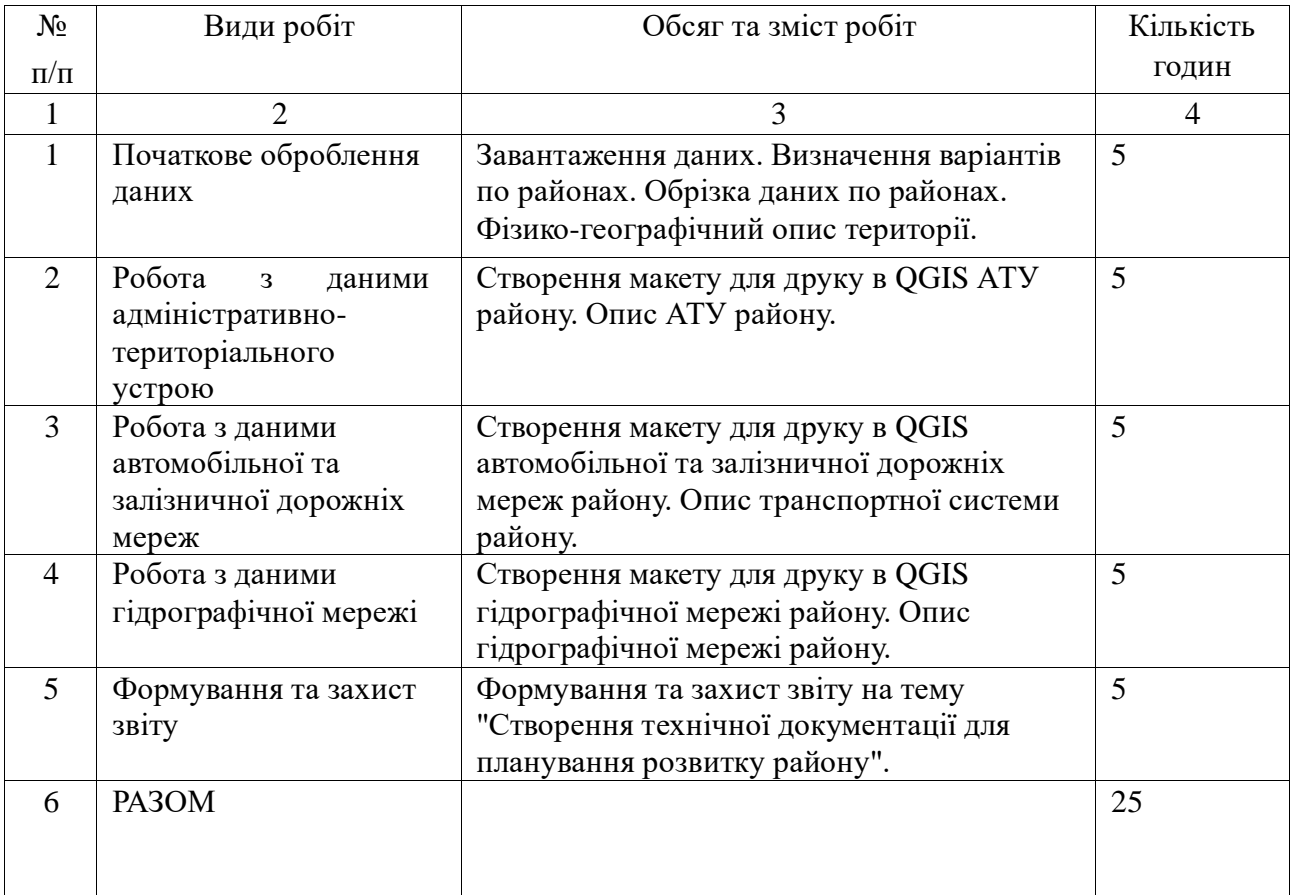

# 5. Календарний план

# 6. Розподіл балів, які отримують студенти

Оцінювання знань студента відбувається за 100-бальною шкалою і переводиться в національні оцінки згідно з табл. 1 «Положення про екзамени та заліки у НУБіП України» (від 26.04.2023 р., протокол № 10)

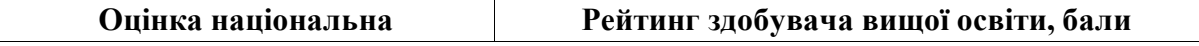

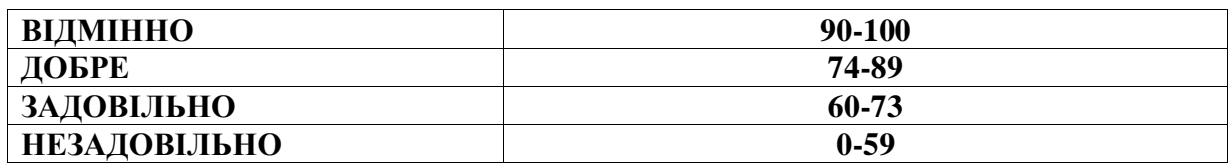

Для визначення рейтингу студента (слухача) із засвоєння дисципліни **RДИС** (до 100 балів) одержаний рейтинг з атестації (до 30 балів) додається до рейтингу студента (слухача) з навчальної роботи **RНР** (до 70 балів): **R ДИС = R НР + R АТ .**

# 7. Критерії оцінювання

Оцінювання здійснюється за 100 - бальною шкалою

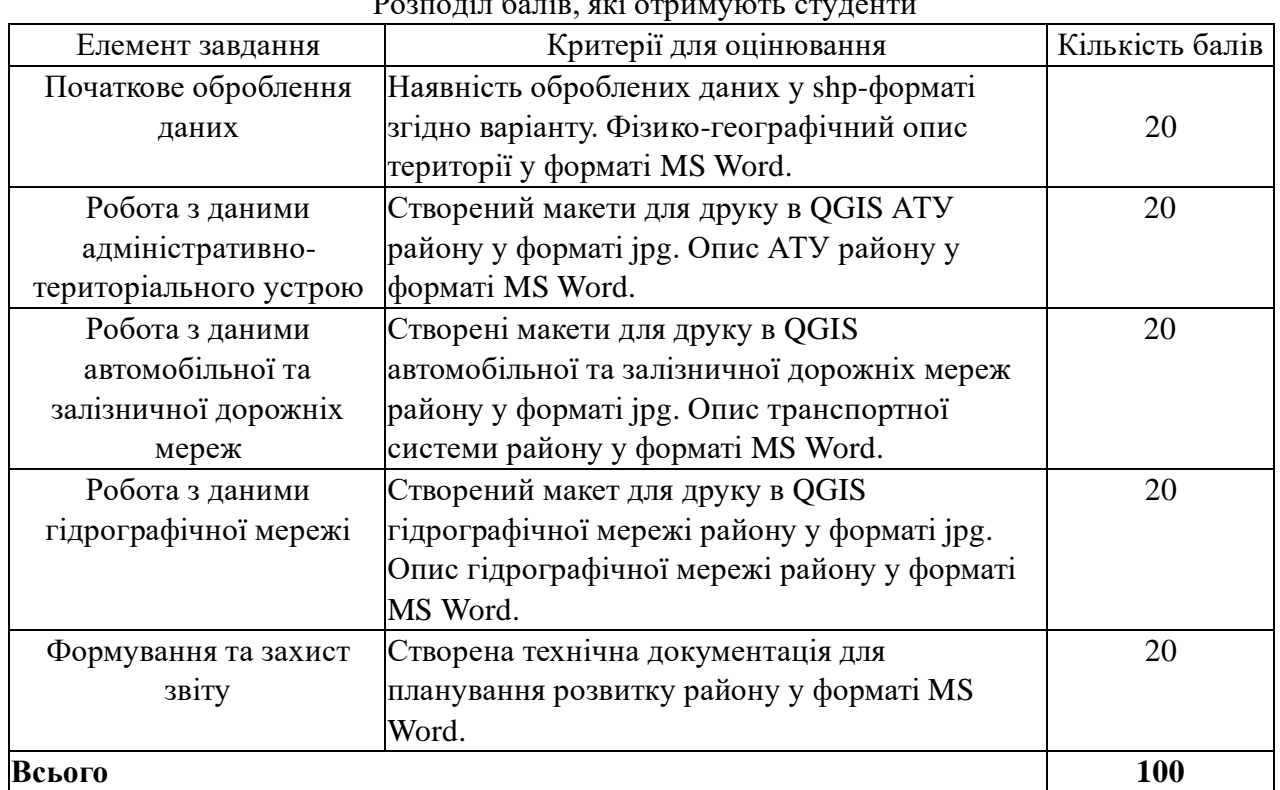

 $P(x) = \frac{1}{2} \int_0^1 e^{-(x-x)^2} dx$ 

## 8. Методичне забезпечення

1. Конспект лекцій з дисципліни «Геоінформатика, інформатика і програмування».

Частина ІІІ (для студентів напрямку підготовки «Геодезія, картографія та землеустрій») / О.М. Шикула, О.П. Дроздівський, І.М. Шквир, А.А. Москаленко. – Київ, 2015. –  $162$  c.

2. Курс лекцій з дисципліни «Геоінформатика, інформатика і програмування» (для студентів напрямку підготовки «Геодезія, картографія та землеустрій», скорочений термін навчання) / О.М. Шикула, І.М. Шквир, А.А. Москаленко, Т.А. Гезь, Н.М. Назаренко. – Київ,  $2014. - 128$  c.

3. Методичні вказівки до виконання самостійної роботи для студентів напряму підготовки «Геодезія, картографія та землеустрій». О.М. Шикула, І.М. Шквир. – Київ, 2013. – 32 с.

# 9. Рекомендовані джерела інформації

1. Інформатика і комп'ютерна техніка: навчальний посібник для студентів економічних спеціальностей вищих навчальних закладів / М.З. Швиденко, О.М. Ткаченко, О.Г. Глазунова, М.В. Мокрієв, О.Є. Попов, Ю.В. Матус. – К.: Аграр Медіа Груп, 2011. – 460 с.

2. Інформаційні системи і структури даних: Навчальний посібник для студентів вищих навчальних закладів. – К.: Вид. дім «Києво-Могилянська академія», 2007. – 287с.

3. Інформатика і комп'ютерна техніка: Навчальний посібник. Видання 2-ге, перероблене, доповнене. – К.: Академвидав, 2007. – 416 с.

4. Світличний О.О., Плотницький С.В. Основи геоінформатики. Навчальний посібник / Загальна ред. О.О. Світличного. – Суми: Університетська книга, 2005. – 320 с.

5. Інформатика та комп'ютерна техніка: навчальний посібник / За заг.ред. к.е.н., доц. М.В.Макарової. – Суми:ВТД «Університецька книга», 2003. – 642с.

6. Електронний навчальний курс[Електронний ресурс]. – Режим http://elearn.nubip.edu.ua/course/view.php?id=705

7. Електронний навчальний курс[Електронний ресурс]. – Режим http://elearn.nubip.edu.ua/course/view.php?id=706

8. Електронний навчальний курс[Електронний ресурс]. – Режим http://elearn.nubip.edu.ua/course/view.php?id=707

9. Електронний навчальний курс[Електронний ресурс]. – Режим http://elearn.nubip.edu.ua/course/view.php?id=708

10. Електронний навчальний курс[Електронний ресурс]. – Режим http://elearn.nubip.edu.ua/course/view.php?id=709

11. Електронний навчальний курс[Електронний ресурс].– Режим https://elearn.nubip.edu.ua/course/view.php?id=2438